# SplitCap Crack Free License Key

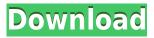

### SplitCap Free Download [32|64bit]

SplitCap Activation Code is a handy, simple pcap file splitter. This tool will split one big pcap file into multiple files based on TCP and UDP sessions, one pcap file per session. SplitCap can also be used to split a pcap file into one pcap file per host-pair instead of session. Use: 1.pcap file: example pcap file to split into multiple pcap files 2. Pcap File Name: The original name of pcap file to be split. 3.OutPut File Name: The result name of split pcap file. There will be some sessions will not be split to this file. 4. Number of pcap file: The number of pcap file to be created. The minimum is 1. The maximum is infinite. 5. Number of Session: The maximum number of session to be split in one pcap file. 6. Start Byte: The byte offset of the session to be split. (default is 0). 7. End Byte: The byte offset of the session to be split. (default is the last byte of the pcap file). 8. Number of segment: The number of segment to be generated per session. (default is 1024) 9. Segment Size: The size of segment. (default is 65536). 10.UDP Port: The port of UDP. (default is 50) 11.TCP Port: The port of TCP. (default is 80) 12.Interval: The interval of the session. 13.Host Name: The host name of the session. 14.Length: The length of the session. Example: Use example pcap file: If you have one big pcap file, say pcap 1.pcap, to split it into multiple pcap files, say pcap 1.pcap,pcap 2.pcap,pcap 3.pcap..., do as follows: 1.Open splitCap.sh 2.Run this script to split pcap file into multiple pcap files 3.Go to the directory of the pcap file to be split. Run this script again to split into another pcap files. 4.Go to the directory of pcap files to be created, and test the pcap file created. If this is not your purpose, you can edit this file to suit your purpose. It is easy to edit because

## SplitCap Keygen Download

- 1 pcap file per tcp session. - 1 pcap file per udp session. - Session 0 is treated as a host-pair. -SplitPack: Paths of new pcap files. If specified, the pcap files will be placed in this directory. -Remark: - To filter the application-level data, the file name must include the packet type and the source/destination IP and port. For example, to extract traffic to port 5555, the packet type must be TCP, source IP must be 192.168.1.100 and destination IP must be 127.0.0.1. If the source/destination ports are not specified, the ports are randomly selected from the range between 5000 and 65000. SplitPack is a handy, simple pcap file splitter. This tool will split one big pcap file into multiple files based on TCP and UDP sessions, one pcap file per session. SplitPack can also be used to split a pcap file into one pcap file per host-pair instead of session. KEYMACRO Description: -1 pcap file per tcp session. - 1 pcap file per udp session. - Session 0 is treated as a host-pair. -SplitPack: Paths of new pcap files. If specified, the pcap files will be placed in this directory. -Remark: - To filter the application-level data, the file name must include the packet type and the source/destination IP and port. For example, to extract traffic to port 5555, the packet type must be TCP, source IP must be 192.168.1.100 and destination IP must be 127.0.0.1. If the source/destination ports are not specified, the ports are randomly selected from the range between 5000 and 65000. prtcap is a pcap dissector for GPRS and GSM data. prtcap displays the protocol headers in the captured pcap file to human-readable form, prtcap is useful for analyzing the packet content of GPRS or GSM protocols such as GPRS PDP, GPRS SCCP, GPRS DSCP, GPRS PDP-MME, GPRS PDP-LTE, GSM RLF, GSM RAI, and GSM RLC. GSM-RFC 2edc1e01e8

#### SplitCap Crack + [Updated-2022]

https://techplanet.today/post/gutmann-mega-macs-pc-software-24-1

 $\underline{https://techplanet.today/post/trikker-bluebits-crack-en-francais-top}$ 

https://techplanet.today/post/tx700w-latin-by-orthotamine-rar-hot

https://techplanet.today/post/super-smash-bros-brawl-100-save-file-13-free

https://new.c.mi.com/my/post/635660/Reading And Vocabulary Focus 3 REPACK Downloads To

 $\underline{https://new.c.mi.com/my/post/635650/MicrosoftOffice2010ProfessionalPlusx64 and x86C rackw}$ 

https://techplanet.today/post/microsoftoffice2019proplus1808build1073020102cracksetupfree-link

https://joyme.io/nibuainga

https://reallygoodemails.com/efapharso

https://techplanet.today/post/fundamentals-of-agriculture-1

https://tealfeed.com/3d-pdf-converter-tetra-4d-cracke-uoxi2

#### What's New in the?

SplitCap is a handy, simple pcap file splitter. This tool will split one big pcap file into multiple files based on TCP and UDP sessions, one pcap file per session. SplitCap is also able to split a pcap file into one pcap file per host, by using host-pairs as the filter. When using SplitCap, you can choose from different options for what to do: Create one big pcap file by combining all the different pcap files Split a single pcap file into multiple files based on TCP and UDP sessions Split a single pcap file into multiple files based on host-pairs SplitCap is the easiest way to split one big pcap file into multiple smaller ones without having to install and run any additional software, other than SplitCap itself. SplitCap is the easiest way to split a single pcap file into multiple smaller ones without having to install and run any additional software, other than SplitCap itself. SplitCap for Mac is available at the same website as SplitCap for Windows. SplitCap for Mac is available at the same website as SplitCap for Windows. SplitCap Usage: SplitCap Usage: Input a.pcap file For inputting a.pcap file: If SplitCap is not installed, double-click on SplitCap.exe on your desktop and a file selection dialog will appear. From here, select the pcap file you wish to use. If SplitCap is installed, double-click on SplitCap.app on your desktop and a file selection dialog will appear. From here, select the pcap file you wish to use. Create a pcap file out of multiple files SplitCap can also be used to merge multiple.pcap files into one big pcap file. This can be useful if you are recording/collecting sessions over time. SplitCap will create one big pcap file based on the original multiple.pcap files. Create a.pcap file out of one TCP session and one UDP session SplitCap can also be used to create two different.pcap files, out of one TCP and one UDP session. SplitCap can also be used to create two different.pcap files, out of one TCP and one UDP session. Note: SplitCap will create one.pcap file based on the inputted TCP and UDP sessions. Start SplitCap and select the option to split one big pcap file into multiple files. The input dialog will be displayed. You will now be able to select one or more.pcap files to use. In the next step, you will be prompted to choose the output file destination. The destination file name will appear in the window and the dialog will be dismissed

#### **System Requirements For SplitCap:**

\*Windows 7/8/10: \*Minimum RAM: 4GB \*Minimum System RAM: 8GB \*Minimum Graphics: N/A (Running on Low/Mid) \*Minimum Display: 1024x768 \*Mac: \*Minimum OS X Version: OS X 10.7 (Lion) \*Minimum

https://mondetectiveimmobilier.com/2022/12/13/lock-me-crack-keygen-for-lifetime-download-for-win dows-final-2022/

https://www.encremadas.com/wp-content/uploads/2022/12/rosenao.pdf

 $\frac{https://powerzongroup.com/2022/12/12/ironcad-design-collaboration-suite-2019-crack-registration-collaboration-suite-2019-crack-registration-collaboration-collaboration-collaboration-collaboration-collaboration-collaboration-collaboration-$ 

https://smartdealssalesonline.com/2022/12/12/cheewoo-pipe-cnc-crack-3264bit/

 $\underline{https://sboc3b.p3cdn1.secureserver.net/wp-content/uploads/2022/12/HTMLRunExe.pdf?time=1670886916}$ 

https://www.evoricambi.it/wp-content/uploads/2022/12/hekjeny.pdf

https://azizeshop.com/wp-content/uploads/2022/12/taniger.pdf

http://www.dblxxposure.com/wp-content/uploads/2022/12/alewill.pdf

 $\frac{http://www.bevispo.eu/wp-content/uploads/2022/12/Malware-Hunter-With-License-Key-For-Windows-Updated-2022.pdf}{}$ 

https://vinacapital foundation.org/wp-content/uploads/2022/12/Kastelheimer-Veldberg-XD-Crack-Download-X64.pdf